# THE GIGABYTE GAZETTE

The Monthly Newsletter of the

Sun City Summerlin
Computer Club

January, 2018

# **Table of Contents**

| President's Message                       | 1  |
|-------------------------------------------|----|
| Issue Contributors                        | 2  |
| Submissions Welcome                       | 2  |
| SCSCC Board of Directors Actions          | 2  |
| General Membership Meeting                | 3  |
| Welcome New Members                       | 3  |
| January 2018 Calendars                    | 3  |
| Special Interest Groups                   | 4  |
| Kaffee Klatches                           | 6  |
| January 2018 Classes                      | 7  |
| January 2018 Seminars, Q&As and Workshops | 11 |
| Tom's Tech-Notes                          | 13 |
| Kretchmar's Korner                        | 15 |
| January Lab Monitor Schedule              | 18 |

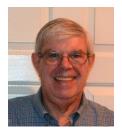

### **President's Message**

by Jeff Wilkinson

### Computer Club and Friends

Let me introduce myself, my name is Jeff Wilkinson and I've lived in Sun City for two years. I have been attending classes and participating in the Repair SIG on Tuesday afternoons and recently took over as facilities manager along with Jerry Sanderson. We manage the maintenance of the lab computers weekly. I would like to extend my thanks to Howard Verne for his service these past three years and assistance in helping a smooth transition. I look forward to my tenure as president of this great club.

At the repair SIG, we have seen many issues but some of the most troubling are the cases of third parties being allowed to access someone's computer. Many times, this results in a lockout or malware/virus infection of some kind. While most users are now aware that Microsoft doesn't call you and they are not monitoring your computer, referrals to questionable third-party support phone numbers by reputable software vendors has popped up more than once. Many of those result in some expense to the user before they decide something is not quite right and terminate the call. Of course, this is after the third party has logged into their computer and done who knows what! We can't stress enough how important it is to be sure you know who you are allowing to access your computer. In these cases, it's understandable you may be tempted since the referral came from a legitimate service provider but always be skeptical.

Another task I have undertaken is finding speakers for our monthly meetings. This past year we have had some wonderful, interesting, and informative presentations. From drones used to inspect power lines and film movies, to a presentation on where our water comes from, how we store it and our usage and an overall picture of the water delivery system, to the Amazon Alexa app created by the city of Las Vegas to access municipal information and Las Vegas' participation in Smart City projects, and a fun presentation by Las Vegas Flying club. We are planning more and in February our meeting will be held at 2 PM instead of the usual 7 PM. We hope this will give more members the opportunity to attend. All the meetings are currently held at Desert Vista in Room 5.

So, as I begin my tenure, I'm excited about the future of Sun City's largest club and am open to suggestions as we develop new programs for all our members.

Jeff Wilkinson, President (702) 527-4056 <a href="mailto:pres.scscc@gmail.com">pres.scscc@gmail.com</a>

# **Issue Contributors**

| Tom Burt        | Kathy Kirby |
|-----------------|-------------|
| David Kretchmar | Pat Lemay   |
| Jeff Wilkinson  |             |

# **Submissions Welcome**

We are always looking for new information to share with our club members. If you have computer or technical information you would like to share with members of the club, send your articles to **Tom Burt** at <a href="mailto:tomburt89134@cox.net">tomburt89134@cox.net</a>. Thank you to everyone for your contributions.

# **SCSCC Board of Directors Actions**

### December 13, 2017

Jeff Wilkinson made a motion that the minutes of the October 11, 2017 Board Meeting be approved as submitted. The motion was seconded by Chuck Wolff and unanimously approved by the Board.

Jeff Wilkinson made a motion that the minutes of the November 2, 2017 Business Meeting be approved as submitted. The motion was seconded by Chuck Wolff and unanimously approved by the Board.

David Kretchmar made a motion that the HW / SW Repair Lab develop a checklist to be used for addressing computers brought in for repair. The motion was seconded by Chuck Wolff and unanimously approved by the Board

Tom Burt made a motion that the Club purchase the flash drives in bulk for Bill Wilkinson's classes. The motion was seconded by David Kretchmar.

Discussion: The number of flash drives required has not been determined and some of the content might be able to be listed on the Club website instead of being put on flash drives. Tom Burt will discuss this with Bill Wilkinson. Therefore, the motion was tabled for the December Board Meeting.

David Kretchmar made a motion to propose a committee lead by David Kretchmar be formed to explore possible replacement chairs for the classroom and to put the proposed cost into the 2018 budget.

It was determined that David will put together a committee to recommend the type of chair and cost to the Board at the December Board meeting so the cost can be put into the 2018 budget. The motion was tabled for the December Meeting.

Chuck Wolff made a motion that the Board Meeting adjourn. George Lobue seconded the motion and was unanimously approved by the Board.

# **General Membership Meeting**

Our General and Business meeting will be held at 7 PM on Thursday, January  $4^{th}$ , 2018 in Desert Vista Room 5.

Our **January program** will be Tom Burt presenting the **annual "State of the Club" review**, including a summary of the 2018 budget. Following the presentation, the business meeting will ask the members to approve the 2018 budget.

For Club information go to <u>www.scscc.club</u>, contact **Jeff Wilkinson**, President at **702-527-4056** or email him at <u>pres.scscc@gmail.com</u>.

### **Notice of Vote**

The brief **Business Meeting on January 4**<sup>th</sup> will conduct a vote of the members to ratify the club's 2018 budget.

# **Welcome New Members**

The following new members joined the Computer Club between October 25<sup>th</sup> and November 24<sup>th</sup>.

Donald Brausam Marijke Raju
Edward Fuerst Arthur Roso
Patrick Glass Carol Roso
Doris Lemelin Julie Spiegel
Diana Monda Bill Stauffer
Jacquelyn Nahrstadt Jon Yonko
Ellen Quiroz Linda Yonko

# **January 2018 Calendars**

To view this month's classroom and lab calendars, click the following hyperlink:

http://www.scscc.club/Calendars/scscc calendar 2018-01Jan.pdf

# **Special Interest Groups**

Special Interest Groups (SIGs) provide a forum for general discussion on a specific computer related subject. Admission to all SIGs is on a first-come, first-seated basis and is subject to the maximum allowed by fire code regulations. All of the following meetings are held in the Classroom. <W> or <M> or <H> indicate whether a SIG would be of interest to a Windows, Macintosh or Hand-held Device (ithing or Android) user.

### **Digital Photography for Beginners Dark in Jan**

3<sup>rd</sup> Mondays, 1:00 p.m.

Stu Gershon (702-255-3309)

Picasa is still a viable, reliable photo editor for beginners, but this year we will also take a look at Google Photos and other FREE editing programs. You're invited to bring your equipment (Laptops or Cameras) so that you can have that "hands on" experience!

This SIG's target audience is beginner to intermediate digital photography users, but all members are welcome.

### Genealogy <W> Dark January - March

2nd Thursday, 10:00 a.m. Sep., 2016 to May 2017 Karen Ristic (702-749-6489)

Genealogy is one of America's most popular and rewarding hobbies. With billions of records now available online, researching your family tree has never been easier—if you know where to look and which key words you'll need to use to create an accurate family tree from start to finish. Check out Karen's new series of workshops in the lab on the *second Tuesday of the month*.

### GMail <W/M>

1st Thursday, 10:00 a.m.
Pat Lemay (702-254-1499)
This SIG covers Gmail as well as other Google applications. All members are welcome. This is

your place to learn about all things Google.

### Hardware / Software Repair Lab <W/M >

Every Tuesday, 1:00 p.m. to 4:00 p.m. Chuck Wolff (702-233-6634) and Chuck Hagen (702-418-2614)

The Repair Lab provides **CLUB MEMBERS ONLY** with no cost assistance for those having upgrades and / or hardware and software problems with their computers. Bring in only your PC tower, your Mac or your laptop and your problems. Our TECH team will give you our best effort. **Be sure** to mark your cables so you can re-connect when you get home.

### Internet Investing <W/M/H>

3rd Thursday, 9:00 a.m. in even months Next meeting: February 15th. Tom Burt (702-341-7095)

The Internet Investing SIG provides a forum for members interested in using Internet resources for researching and managing investments to meet, discuss, and learn more about the topic. The SIG's target audience is members with intermediate computer skills and investment experience, but all members are welcome.

### iPad <iPod, iPhone, iPad>

4th Wednesday, 9 a.m. Zane Clark (702-562-3684)

This SIG will be your forum for learning about and discussing the Apple iPhone, iPod and iPad tablet devices. It's for Apple hand-held device owners of all experience levels.

### **Macintosh Users' Group**

2nd and 4th Wednesday, 2 p.m. (new day & time)

Rose Mary D'Aloisio (702-255-2813)

This SIG is for Macintosh users of all experience levels. We will have Q&A, so bring your questions and/or problems.

Photoshop Elements<W>

4th Mondays, 1:00 p.m.

Mary Miles

This SIG covers many of the basic and advanced elements found in Adobe Photoshop Elements, especially layers. If you wish to make the most of your photographs, this SIG will be very helpful. This SIG's target audience is intermediate digital imaging users, but all members are welcome.

### Smartphone <H> Dark in Jan 1st Monday at 1:00 pm

Stu Gershon

This SIG is a Q&A session to help Android and iPhone users to get the most from their phones and apps.

#### Windows 10 <W>

First and Third Saturdays at 9:30 am Bill Wilkinson (702-233-4977)

Each session will be devoted to assisting new Windows 10 owners in becoming familiar and comfortable with Microsoft's newest operating system for desktop and laptop computers. Assistance will be given individually or in small groups as circumstances warrant. Bill's notes are available by clicking **HERE**.

# **Kaffee Klatches**

Kaffee Klatches provide a forum for general discussion on all computer-related subjects. Admission to all Kaffee Klatches is on a first-come, first-seated basis and is subject to the maximum allowed by fire code regulations. All of the following meetings are held in the Classroom. <W> or <M> or <H> indicate whether a SIG would be of interest to a Windows, Macintosh or Hand-held Device (i-thing or Android) user.

### Windows 10 Q&A / Kaffee Klatch <W>

First and Third Saturdays, 9:30 a.m. Bill Wilkinson (702-233-4977)

If you are a novice or near-beginner computer user, or if you just want some refresher information together with a refreshing cup of coffee, then jump-start or recharge your computing knowledge by attending these Win 10 KK sessions. At each session, attendees will explore from one to four topics of particular interest to beginners and near-beginners. The topics are always announced a couple of days in advance via e-mail to SCSCC members who have subscribed to the club's message board. Each topic is presented in a step-by-step manner and is supported by "how to" notes that can be easily and conveniently downloaded from the <a href="SCSCCBKK.org">SCSCCBKK.org</a> web page. Following each "up front" presentation of one or more topics (approximately 60 minutes in duration), an informal open-ended Question and Answer period takes place for those who wish to participate, listen, reflect, or inquire.

### Kaffee Klatch < W/M/H>

Every Tuesday, 8:30 a.m. Sandy Mintz (702-838-2525)

This KK is for all users, from beginning to advanced. The KK discussions are not restricted to any one subject, computer platform or computer-knowledge level but should be computer or technology related. We will try to answer your questions, help you keep your systems updated and provide some useful "tips and tricks." If you have a tip or information you would like to share, we encourage you to bring it in and share since the SCSCC is built on "neighbor helping neighbor." The fellowship is great, the coffee is good, and the education received from the KK attendees is priceless. Stop by on Tuesday morning and have a cup of coffee with us.

# **January 2018 Classes**

Because there are a limited number of computer stations available for hands-on participation, pre-registration is necessary for most classes. See individual class descriptions for details on how to register.

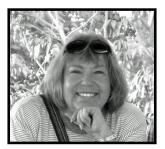

# The Genealogy Computer Lab Workshop

Presenter: Karen Ristic Location: SCSCC Lab

Tuesday, January 9th at 10 AM

In this workshop series, Karen will be exploring the recently released **Family Tree Maker 2017**. This is a major re-release and upgrade from new owner Software MacKiev.

No advance registration is required for this class.

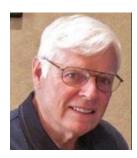

The Windows 10 Task Bar

Monday, January 29 9 AM to noon

Presenter: Bill Wilkinson Location: SCSCC Lab

This one-session, three-hour class will cover how to use and customize the Windows 10 task bar.

No advance registration is required for this class. If there are more than 12 attendees, a second session will be held 9 AM to noon on Tuesday, January 30<sup>th</sup>.

# **GET PERSONAL:** Seventy-Five Ways to Give Your Windows 10 Computer Your Personal Touch

# Presented by Bill Wilkinson, with Support from His Great Team of Coaches

No class in January
9:00 AM - 12:00 Noon
Enrollment limited to 12 Participants

### **Prerequisites:**

2018 membership in the Computer Club
Currently using Windows 10 or will be by the first day of class

### Just a sample of the topics to be covered:

Remove multiple shortcuts from the desktop in one motion.

Place your favorite website on the desktop for easy access.

Find the secret desktop button.

Choose the primary folders you want to appear on the Start menu.

Don't let Adobe Reader or Flash spoil your day.

Find the fast way to search and find an available app.

Access 20 special controls with just two keystrokes.

Place the hidden Control Panel icon where you can find it.

Pin a favorite website to the apps menu.

Personalize both the Desktop's background and theme.

Add a splash of color to Start, the Taskbar, and the Action Center.

Add a "slide to shutdown" icon to your desktop.

Customize the taskbar.

Use the taskbar's calendar to record important events.

Show important system icons on the taskbar.

Give your computer a new name.

Set which Quick Action icons appear on the Action Center.

Have Notifications advise you of important issues.

Don't let the Search box or Task View add to the clutter.

Create quick access to your data files that matter most.

Easily change or delete your password(s) for your local accounts. Avoid both a Lock Screen and a login screen when you sign-in.

Stop background apps from running.

Use the new Dynamic Theme app.

To express your interest and pre-register, send an email message to Bill Wilkinson at wilkinly5@cox.net.

It is essential that your email message include the following information:

Subject of Your Message: Get Personal

Body of Message: Your Full Name and Email Address

All inquiries will be acknowledged!

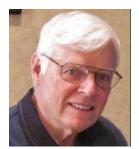

Lead instructor:
Bill Wilkinson

# **Announcing the Reconstituted**

### **NINE-HOUR HANDS-ON BOOT CAMP CLASS**

# **Covering the Basics of Microsoft Windows**

(using Windows 10 as the delivery vehicle)

No class in January
9 AM – 12 Noon each day

Special Note: This course has been lying dormant in an earlier version for almost three years due to a lack of expressed interest on the part of club members. We will offer it again, provided there is sufficient interest. See registration instructions below.

### **Course Description:**

Boot Camp is an introductory course designed for residents who are novice users of the Microsoft Windows operating system. It also serves as an excellent review for intermediate users who want to fill some gaps in their computer knowledge.

This hands-on class has a **limited enrollment of 12** with each participant working at an individual computer station in the Computer Lab. A team of lead instructor and three coaches will provide step-by-step instruction that will include demonstrations, guided practice and individual coaching assistance.

### These strategies will be covered:

- Acquiring a proficiency with using the mouse and the keyboard (and their secrets)
- Becoming comfortable with the Desktop, the Start Menu, and the Taskbar
- Managing and organizing your personal data files (documents, pictures, videos, and music)
- Protecting your computer from viruses and other malware
- Downloading and saving information from the Internet
- Effective use of a browser and search engine

### Must be a 2018 member of the Computer Club

Course Fee: \$10 to be paid on the first day of class

Materials include: an online user's manual and a flash drive

### **Registration Instructions:**

- Send an email message to wilkinlv5@cox.net to request a position in this class.
- Include the word BOOT CAMP in the subject box.
- Include your NAME and EMAIL ADDRESS in the message area.
- All requests will be acknowledged.

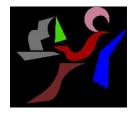

# Windows 10 Conquering the Basics and Beyond

Making the Easy Transition from Earlier Editions of Windows
A Nine-Hour Hands-On Course
Limited to 12 Participants

No Class in January
Lead Instructor: Bill Wilkinson

Prerequisites: Club Membership for 2018 (\$10); Comfortable with using a mouse; some basic knowledge of an earlier edition of MS Windows (XP, Vista, 7 or 8/8.1).

# Place Your Name on the Pre-Registration List for an upcoming three-Session Class

If you are interested in placing your name on a high-priority reservation list for the next available class, simply send an email message to: <u>WILKINLV5@COX.NET</u> and include the following information:

- Include "Windows 10 Class" in the Subject Title
- Your first and last name
- Your 8-digit Sun City Summerlin Association number
- Your telephone number
- Your email address

Your message will be promptly acknowledged by return email. No telephone inquiries please. Please note: All hands-on classes are limited to 12 participants. This class fills very quickly.

Gigabyte Gazette 10 January, 2018

# January 2018 Seminars, Q&As and Workshops

For Computer Club seminars, there is no requirement for advanced registration unless explicitly stated. Seating is first-come, first-seated.

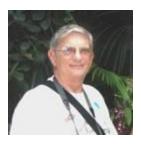

"Ask Chuck" Q & A
Thursday, January 11<sup>th</sup> at 1 PM
Presenter: Chuck Strickland
Location: Classroom

Chuck will hold forth in the classroom, answering your technical questions.

If you wish, you can e-mail your questions ahead of the session to: <a href="mailto:chuckstr89134@gmail.com">chuckstr89134@gmail.com</a>.

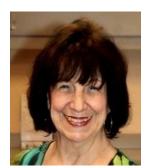

**Creating a Video Slide Show Using Windows Movie Maker** 

Wednesday, January 17th at 1 PM

Presenter: Mary Miles Location: Classroom

Learn how to select pictures for your show, choose transitions, use pan and zoom and how to add titles to your pictures. And a most important part of your show -- how to add music!

We will be using the free Windows Movie Maker program.

(Ed. Note – As of January, 2017, Microsoft stopped providing Windows Movie Maker 2012 as a free download. Existing installations of Movie Maker will still run.)

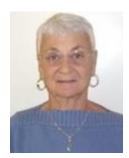

Social E-mail Netiquette
Thursday, January 18<sup>th</sup> at 1 PM
Presenter: Pat LeMay
Location: Classroom

Email has become a primary communication medium for many of us. It is meant to be informal when used socially. It is a quick and cheap form of communication in today's world. Keep your emails brief, to the point and socially acceptable. Learn how to properly clean up and forward an email and when you should use To, CC and BCC. Did you know that many emails contain email harvesting programs? Sending email properly not only ensures that recipients will read your email, but also protects your friends and relatives from spammers.

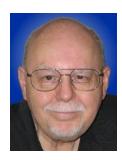

**Tax Preparation Software for Tax Year 2017** 

Wednesday, January 31st at 9:30 AM

Presenter: Tom Burt

**Location: SCSCC Classroom** 

Two of the most popular programs for preparing your personal income tax return are **H&R Block** and **Turbo Tax**. You can run these programs on your PC or Mac or you can work with the online versions. Purchase one of these software programs, install it on your PC (or go to the maker's website) and answer the step-by-step questions that are presented to you. When you've finished, either program will provide you with a finished tax return ready for filing. You can even choose to file your return electronically!

In this edition of our annual seminar we will discuss both programs briefly and then do a demonstration of the H&R Block program. We will create a tax return for a fictitious senior couple who have typical financial transactions such as: wage income or retirement benefits, interest and dividends, social security benefits, capital gains, itemized deductions, required minimum distributions, etc. You may be surprised how easy it is to prepare and file your own tax return. We'll also look at how to set up electronic payments on the IRS web-site. Along the way, we'll also touch on what's new and changed in the tax codes for 2017 and, especially, for 2018. The 2017 seminar notes will be available about **January 20**<sup>th</sup>

http://www.scs-cc.com/smnr

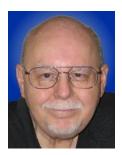

# **Tom's Tech-Notes**

### Windows Movie Maker is No More! What Now? NCH VideoPad

Not long ago, I was setting up a new Windows 10 PC at work. Everything was going along well as I installed the various applications I use. One of those is Windows Movie Maker 2012, which I use occasionally for creating video slideshows or editing short video clips for posting to the community website. I ran the Movie Maker 2012 setup and got back an error message equivalent to "file not found" on the Microsoft Downloads website. When I checked into this on the Microsoft website, I found a page that advised Movie Maker is "no longer supported" and had been removed as a download. Bummer! The web page said *existing* installations of Movie Maker would continue to run indefinitely. But, there was no suggestion from Microsoft for an alternative for a *new* installation – not even a "Good Luck!"

I decided first to check the Microsoft Store and see if anything was available there. I was at first pleasantly surprised to find five promising free selections with 4-star ratings ...

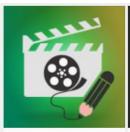

Video Editor Master

\*\*\*\*

□ □ □

Free\*

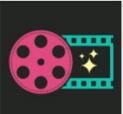

Movie Creator : Free Video Editor \*\*\*\*\* □

Free\*

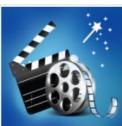

Video Editor & Slideshow Maker,Fr... \*\*\*\*\* □ ⊕ □

Free\*

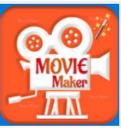

Movie Maker & Video Editor \*\*\*\*\* □ □

Free\*

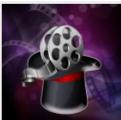

Movie Maker:Free Video... \*\*\*\*\* □ □

However, after successively installing and then uninstalling three of the apps because they were essentially just ad carriers I grew disillusioned with that approach. If you want to try the free store apps, be prepared to spend a lot of time trying to get past the ads. Two of the apps wanted me to spend \$4 each to be "ad free". Those two seemed to actually be the *same* app with just a slightly different look and feel. They certainly had the same translated English notices about rating the app a 5-star.

I tried a regular web search for **Video Editors Free Download**. I got a few good hits. One that looked promising was for the **VideoPad Video Editor by NCH Software**. It has a free license for personal, noncommercial use. You can also upgrade to a "Pro" version lifetime license for about \$70.

I downloaded and installed the free VideoPad, started it up and gave it a quick test to make a video slide show from a set of photos from out 50<sup>th</sup> anniversary celebration. It was easy to import the photos, drop

them onto the video time-line, set up a transition and then export the finished video to a MP4 video file. I had my test video within 5 minutes of starting.

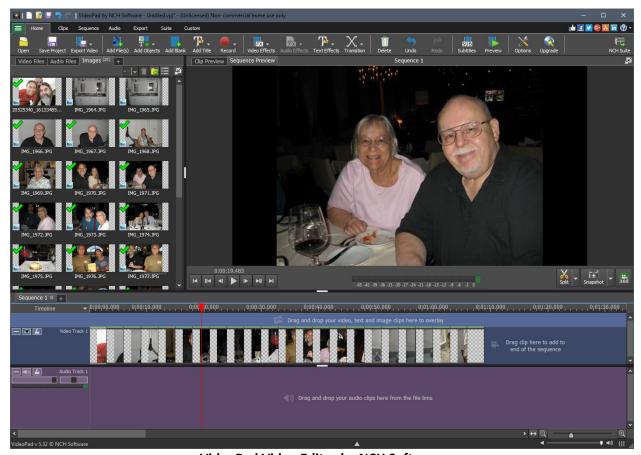

VideoPad Video Editor by NCH Software

VideoPad seems to be a work-alike for Movie Maker, but has many features that, as with most video programs, take some time to learn and understand. The finished MP4 slide show I produced played without issue in various media players.

VideoPad offers multiple time-lines and a separate audio track. There are a variety of transitions and other video effects. It's able to record from various video sources. You can also add titles and credits.

The Exporter allows output to a wide variety of video file formats with options for screen format and size. I chose MP4 in 1280 x 720 resolution, which is a good format for YouTube or Facebook. You can also burn video DVDs.

Because VideoPad is a traditional Windows desktop app, it will run on Windows 7, 8 and 10. So far, it seems like a good replacement for Movie Maker and ... it's free!

Here's the hyperlink to download the free version (non-commercial use only) from NCH software:

http://www.nchsoftware.com/videopad/index.html

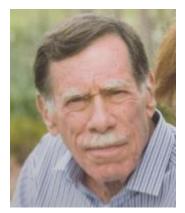

# Kretchmar's Korner

# By David Kretchmar, Computer Hardware Technician Some Bitcoin Facts

Recently Bitcoin, the digital currency launched in 2009, hit a record price of over \$18,000 per coin. By the time you read this the price will likely be much higher or lower, but Bitcoin will still be in the news.

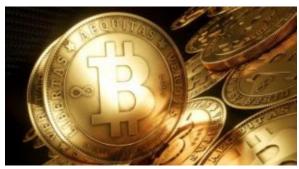

Bitcoin Futures begin trading on the CBOE Futures Exchange (CFE) using the underlying symbol GXBT on December 10, and on the CME using the underlying symbol BRR on December 18.

In this article, based on information published in the Washington Post, Wall Street Journal, and Barron's, I'm going to discuss some less understood aspects of Bitcoin.

#### Is the Number of Bitcoins limited?

No - there is a potentially an infinite supply of Bitcoin. Bitcoin has been described as "digital gold," because it is supposedly impossible to create more than the 21 million units already planned for circulation

Yet there is no guarantee that the supply of Bitcoin is finite. The currency's original design calls for 21 million Bitcoins to be slowly created over many years. But this could always be amended by the community — a majority of participants in the Bitcoin network — as has already happened with other issues. So far, the Bitcoin community has stuck to the planned finite supply. But a consensus among users, not math, keeps things that way for now.

These dynamics may shift if Bitcoin's adherents come to agree with mainstream economists, who say the currency will hit a deflationary spiral as Bitcoin are accidentally lost over time and the supply dwindles. Computer scientists also fear that the protocol will become unstable as inflationary rewards for Bitcoin "miners" (who secure the system using tremendous computing power) are phased out in favor of transaction fees. For these reasons, some newer cryptocurrencies have avoided Bitcoin's finite-supply plan, instead following a digital version for low but constant inflation.

### Is Bitcoin used for anonymous transactions?

Bitcoin creates a permanent public record of transactions, using unique IDs. Users can have as many IDs as they want, and Bitcoin software generates a unique ID for every transaction.

But most Bitcoin users don't get significantly more privacy than they would with traditional bank transfers, and far less than by paying with cash. That's because it's possible to link a user's fake names by studying patterns in the blockchain. Several blockchain analysis firms already offer their services to law enforcement. What's more, most users leave a paper trail when they buy or sell Bitcoin in exchange for dollars or other currencies, as reputable exchange services record identities to comply with federal laws. Users intent on privacy can still hide their identities through complex exchanges, but these are seldom used. Some Bitcoin competitors offer stronger built-in privacy, but these currencies are far less accepted.

#### Bitcoin is used to evade the law.

In Bitcoin's early days it was the currency of choice for an underground illegal drug market called the Silk Road, causing many to believe that Bitcoin is a haven for those seeking to evade the law. The original

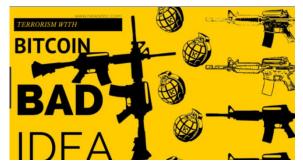

Silk Road market has been closed, and authorities have managed to shutter numerous follow-up efforts.

New technology always requires updated interpretations of existing statutes and case law — in this case originally written for other parts of the financial sector — and that gradual process is well underway for Bitcoin. Its exchanges are already regulated through specific laws in some states, such as New York, and by rules on money transmission

services elsewhere. All mainstream Bitcoin exchanges at least attempt to comply with "know your customer" laws to prevent money laundering. The IRS regards Bitcoin as taxable property. The Securities and Exchange Commission recently began cracking down on initial coin offerings, a new type of blockchain-based fundraising mechanism, under its existing authority to regulate securities.

And many other countries, most notably Korea and China, have moved aggressively to regulate or ban certain types of cryptocurrency business.

### Does Bitcoin waste energy?

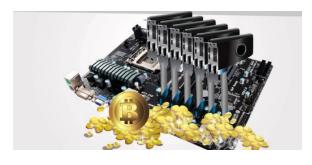

Bitcoin mining is an energy-intensive process. In theory anybody can become a miner, but they need special computer hardware working to solve the cryptographic puzzles that create new blocks in the Bitcoin ledger (in exchange for the rights to newly created Bitcoin). Nobody knows the exact amount of electricity this process consumes, but it's likely to be several gigawatts at any given moment, roughly equal to the output of a massive power plant such as our

own Hoover Dam.

But compare the overhead for various other forms of money which requires security such as buildings, vaults, armored cars, and security guards. This is not considered wasteful, because without security

theft could destroy the system. The same is true for the raw power used by Bitcoin miners. There is no way to secure a decentralized ledger like Bitcoin's blockchain without an energy-intensive mechanism.

### Can Bitcoin replace credit cards and cash?

Bitcoin does not yet have several qualities needed for a widely used payment mechanism. First, the design currently limits the system to handling only a few transactions per second, nowhere near the thousands that credit card networks can handle, or the thousands more done in cash every second. The community has worked for years on various plans to improve Bitcoin's capacity, but there is no agreed-upon path forward.

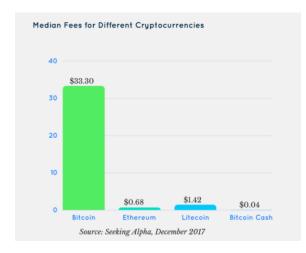

Bitcoin transactions are increasingly expensive. The minimum transaction fee is now about \$20 and reaching as high as several hundred. Developers are working to improve capacity, but for now the trend is going in the wrong direction.

Finally, Bitcoin transactions do not take effect immediately because of the limitations of the blockchain. New transactions are added only every 10 minutes, at a minimum, and sometimes they can take more than an hour.

Even with planned improvements, it's unclear if the technology can ever become a universal payment

system. Bitcoin is more like a reserve store of value, akin to gold bullion or Treasury notes, than a day-to-day tender.

# **January Lab Monitor Schedule**

Open Lab sessions are held twice per week: 9 am to noon on Wednesdays and Saturdays.

| JANUARY          | Monitor Schedule |
|------------------|------------------|
| Jeff Southwell   | WEDNESDAY        |
| Linda McMullin   | January 3, 2018  |
| Ann Warhaflig    | SATURDAY         |
| Linda McMullin   | January 6,2017   |
| Jim Edwards      | WEDNESDAY        |
| Jan Edwards      | January 10, 2018 |
| Jim Enlow        | SATURDAY         |
| Fred Cohen       | January 13, 2018 |
| Carol Przybyclen | WEDNESDAY        |
| Blanche York     | January 17, 2018 |
| Mary Hedin       | SATURDAY         |
| John Zuzich      | January 20, 2018 |
|                  | WEDNESDAY        |
|                  | January 24, 2018 |
| Marilyn Gramms   | SATURDAY         |
| Mary Hedin       | January 27, 2018 |
| Carol Przybyclen | Wednesday        |
|                  | January 31, 2018 |